<span id="page-0-0"></span>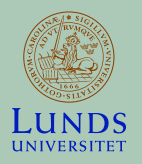

### **Lecture 4**

#### **FRTN10 Multivariable Control**

₹

 $SIG$ RVMON

#### **Automatic Control LTH, 2019**

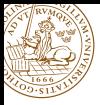

### **Course Outline**

### L1–L5 Specifications, models and loop-shaping by hand

- **Introduction**
- 2 Stability and robustness
- <sup>3</sup> Specifications and disturbance models
- <sup>4</sup> **Control synthesis in frequency domain**
- **5** Case study: DVD player

### L6–L8 Limitations on achievable performance

- L9–L11 Controller optimization: analytic approach
- L12–L14 Controller optimization: numerical approach
	- L15 Course review

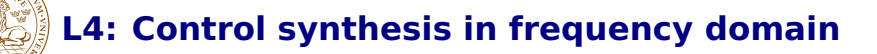

### 1 [Time and frequency domain specifications](#page-4-0)

### 2 [Loop shaping](#page-12-0)

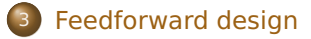

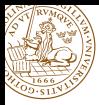

# **Relations between signals**

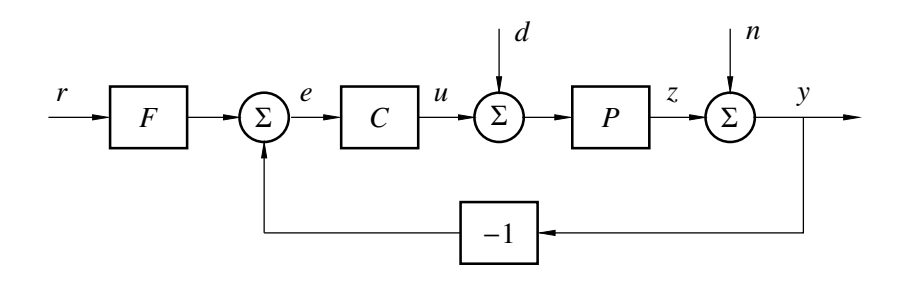

$$
Z = \frac{P}{1+PC}D - \frac{PC}{1+PC}N + \frac{PCF}{1+PC}R
$$
  

$$
Y = \frac{P}{1+PC}D + \frac{1}{1+PC}N + \frac{PCF}{1+PC}R
$$
  

$$
U = -\frac{PC}{1+PC}D - \frac{C}{1+PC}N + \frac{CF}{1+PC}R
$$

<span id="page-4-0"></span>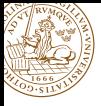

Find a controller that

- **A:** reduces the effect of load disturbances
- **B:** does not inject too much measurement noise into the system
- **C:** makes the closed loop insensitive to process variations
- **D:** makes the output follow the setpoint

Common to have a controller with **two degrees of freedom** (2 DOF), i.e. separate signal transmission from y to *u* and from *r* to *u*. This gives a nice separation of the design problem:

- **1** Design feedback to deal with A, B, and C
- 2 Design feedforward to deal with D

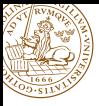

# **Time-domain specifications**

- **•** Specifications for deterministic signals, e.g., step response w.r.t. reference change, load disturbance
	- Rise-time  $T_r$
	- Overshoot *M*
	- $\bullet$  Settling time  $T_s$
	- **o** Static error  $e_0$
	- $\bullet$  . . .

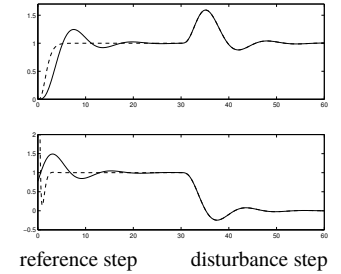

- Stochastic specifications, e.g.,
	- Process output variance
	- Control signal variance

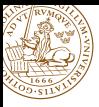

# **Frequency-domain specifications**

Open-loop specifications (for loop gain  $G_0 = L = PC$ 

- **•** cross-over frequency  $\omega_c$
- phase margin  $\varphi_m$
- $\bullet$  amplitude margin  $A_m$
- ٥ . . .

. . .

 $\bullet$ 

Closed-loop specifications, e.g.

- $\bullet$  maximum sensitivity  $M_s$
- $\bullet$  resonance peak  $M_t$
- closed-loop bandwidth  $\omega_B$

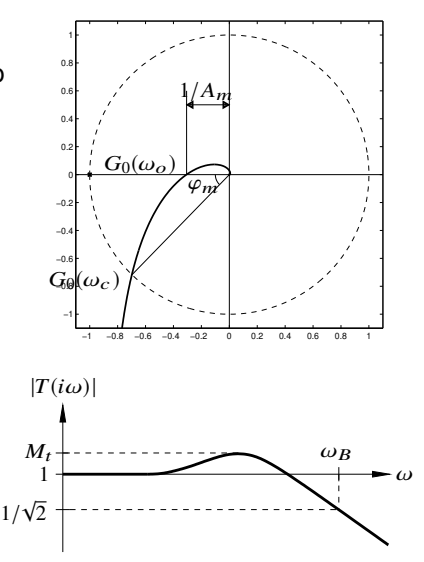

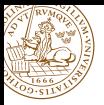

# **Frequency-domain specifications**

Closed-loop specifications, cont'd:

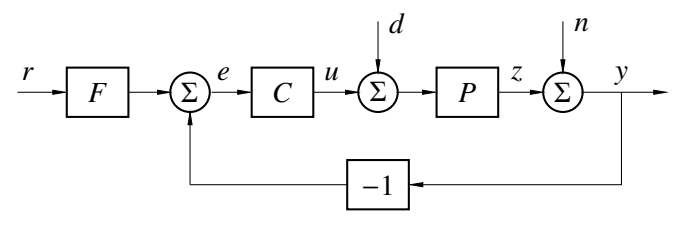

Desired properties:

- Small influence of load disturbance *<sup>d</sup>* on *<sup>z</sup>* <sup>⇔</sup> *PS* <sup>≈</sup> <sup>0</sup>
- **•** Limited amplification of noise *n* in control  $u \Leftrightarrow CS \approx 0$
- **o** Small influence of model errors on  $z \leftrightarrow S \approx 0$
- Robust stability despite model errors <sup>⇔</sup> *<sup>T</sup>* <sup>≈</sup> <sup>0</sup>
- Accurate tracking of setpoint *r*  $\Leftrightarrow TF \approx 1$
- 

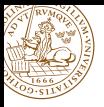

 $S + T = 1$  and other constraints makes the above impossible to achieve at all frequencies.

Typical design compromise:

- $\bullet$  *T*  $\rightarrow$  0 for high frequencies ( $\omega$   $>$   $\omega_B$ )
- $S \rightarrow 0$  for low frequencies (+ possibly other disturbance dominated frequencies)

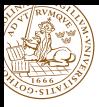

Maximum sensitivity specifications:

$$
\bullet \ \|S\|_{\infty} \leq M_{s}
$$

$$
\bullet \ \|T\|_{\infty} \leq M_t
$$

Typical numbers for  $M_s$  and  $M_t$  are between 1.0 and 2.0.

Frequency-weighted specifications:

- $||W_sS||_{\infty}$  ≤ 1 ⇔  $|S(iω)|$  ≤  $|W_s^{-1}(iω)|$ , ∀ω
- $||W_tT||_{\infty} \le 1 \Leftrightarrow |T(i\omega)| \le |W_t^{-1}(i\omega)|, \forall \omega$

where  $W_s(s)$  and  $W_t(s)$  are some weighting functions

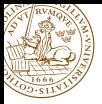

# *M<sup>s</sup>* **vs gain and phase margins**

Specifying  $|S(i\omega)| \leq M_s$  gives bounds for the gain and phase margins (but not the other way around!)

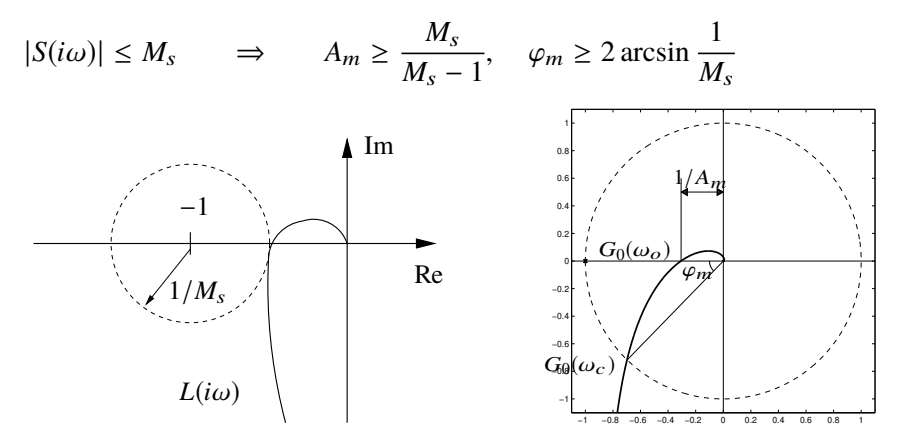

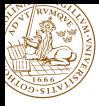

### [Time and frequency domain specifications](#page-4-0)

### 2 [Loop shaping](#page-12-0)

### [Feedforward design](#page-25-0)

<span id="page-12-0"></span>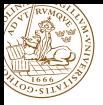

Idea: Look at the **loop gain**  $L = PC$  for design and translate specifications on *S* and *T* into specifications on *L*

$$
S = \frac{1}{1+L} \approx \frac{1}{L}
$$
 if *L* is large  

$$
T = \frac{L}{1+L} \approx L
$$
 if *L* is small

Classical loop shaping: Design *C* so that  $L = PC$  satisfies specifications on *S* and *T*

- how are the specifications related?
- what to do with the region around cross-over frequency  $\omega_c$ (where  $|L| \approx 1$ )?

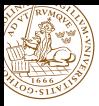

# **Sensitivity vs loop gain**

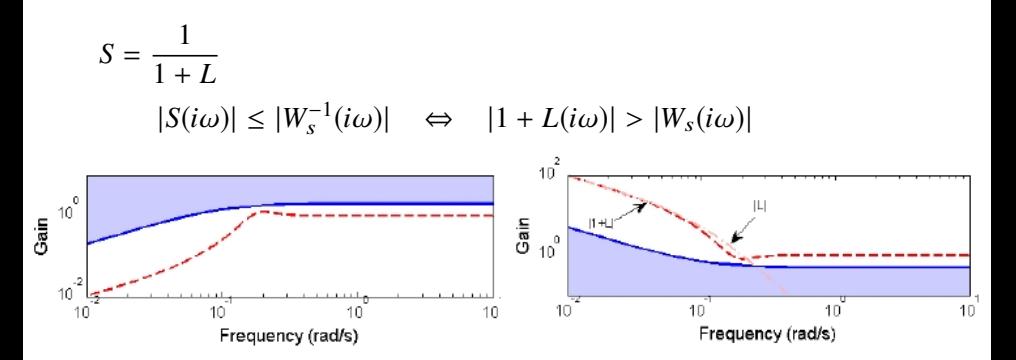

For small frequencies,  $W_s$  large and  $|L| \approx |1 + L|$ .

 $|L(iω)| ≥ |W_s(iω)|$  (approx.)

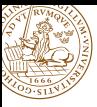

# **Complementary sensitivity vs loop gain**

$$
T = \frac{L}{1+L}
$$
\n
$$
|T(i\omega)| \le |W_t^{-1}(i\omega)| \iff \frac{|L(i\omega)|}{|1+L(i\omega)|} \le |W_t^{-1}(i\omega)|
$$
\n
$$
\frac{1}{1+L(i\omega)} \approx |W_t^{-1}(i\omega)|
$$
\n
$$
\frac{1}{1+L(i\omega)} \approx |W_t^{-1}(i\omega)|
$$
\n
$$
\frac{1}{1+L(i\omega)}
$$
\n
$$
\frac{1}{1+L(i\omega)}
$$
\n
$$
\frac{1}{1+L(i\omega)}
$$
\n
$$
\frac{1}{1+L(i\omega)}
$$
\n
$$
\frac{1}{1+L(i\omega)}
$$
\n
$$
\frac{1}{1+L(i\omega)}
$$
\n
$$
\frac{1}{1+L(i\omega)}
$$
\n
$$
\frac{1}{1+L(i\omega)}
$$
\n
$$
\frac{1}{1+L(i\omega)}
$$
\n
$$
\frac{1}{1+L(i\omega)}
$$
\n
$$
\frac{1}{1+L(i\omega)}
$$
\n
$$
\frac{1}{1+L(i\omega)}
$$
\n
$$
\frac{1}{1+L(i\omega)}
$$
\n
$$
\frac{1}{1+L(i\omega)}
$$
\n
$$
\frac{1}{1+L(i\omega)}
$$
\n
$$
\frac{1}{1+L(i\omega)}
$$
\n
$$
\frac{1}{1+L(i\omega)}
$$
\n
$$
\frac{1}{1+L(i\omega)}
$$
\n
$$
\frac{1}{1+L(i\omega)}
$$
\n
$$
\frac{1}{1+L(i\omega)}
$$
\n
$$
\frac{1}{1+L(i\omega)}
$$
\n
$$
\frac{1}{1+L(i\omega)}
$$
\n
$$
\frac{1}{1+L(i\omega)}
$$
\n
$$
\frac{1}{1+L(i\omega)}
$$
\n
$$
\frac{1}{1+L(i\omega)}
$$
\n
$$
\frac{1}{1+L(i\omega)}
$$
\n
$$
\frac{1}{1+L(i\omega)}
$$
\n
$$
\frac{1}{1+L(i\omega)}
$$
\n
$$
\frac{1}{1+L(i\omega)}
$$
\n
$$
\frac{1}{1+L(i\omega)}
$$
\n
$$
\frac{1}{1+L(i\omega)}
$$
\

 $|L(iω)| ≤ |W_t^{-1}(iω)|$  (approx.)

#### Resulting constraints on loop gain *L*:

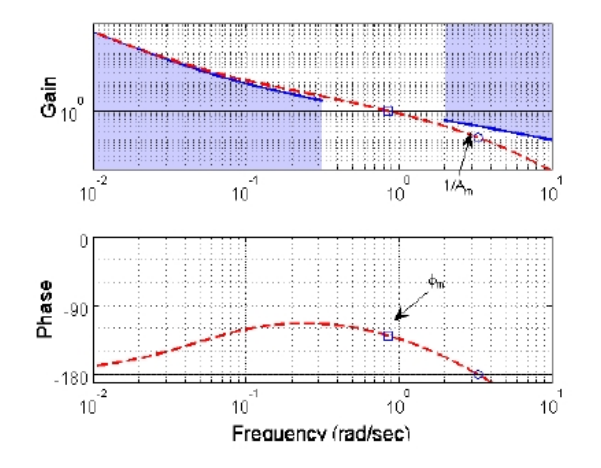

Approximations are inexact around cross-over frequency  $\omega_c$ . In this region, focus is on stability margins  $(A_m, \varphi_m)$ 

**From requirements to loop shaping – summary**

Map specifications on requirements on loop gain L.

- **•** Low-frequency specifications from  $W_s$ :  $|L| \geq |W_s|$
- High-frequency specifications from  $W_t$ :  $|L| \leq |W_t^{-1}|$
- Around cross-over frequency, mapping is crude
	- Position cross-over frequency (constrained by  $W_s$ ,  $W_t$ )
	- Adjust phase margin (e.g. from  $M_s$ ,  $M_t$  specifications)

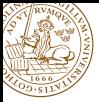

# **Lead–lag compensation**

Shape the loop gain  $L = PC$  using a compensator  $C = C_1C_2C_3 \cdots$ composed of various elements (links), such as

 $\bullet$  gain

### *K*

● lag (phase retarding) elements

$$
C_{lag}(s) = \frac{s + a}{s + a/M}, \quad M > 1
$$

 $\bullet$  lead (phase advancing) elements

$$
C_{lead}(s) = N \frac{s+b}{s+bN}, \quad N > 1
$$

Example:

$$
C(s) = K \frac{s+a}{s+a/M} \cdot N \frac{s+b}{s+bN}
$$

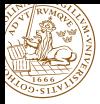

### **Lag filter**

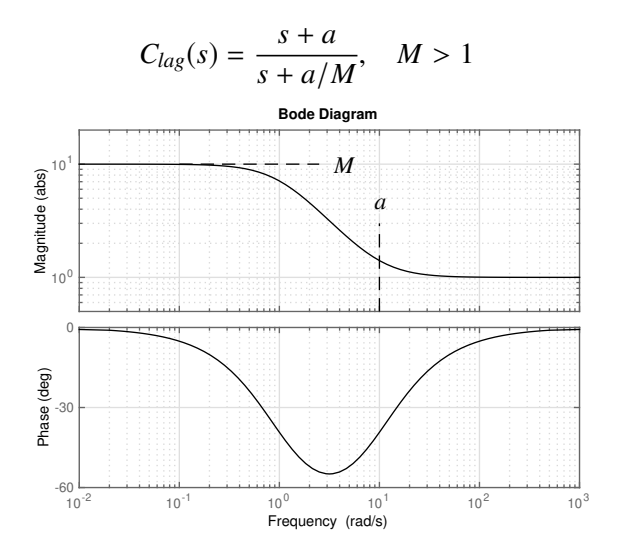

Automatic Control LTH, 2019 [Lecture 4 FRTN10 Multivariable Control](#page-0-0)

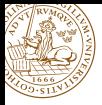

### Increases low-frequency loop gain by factor *M*

- $M = \infty \implies P$ I controller
- Reduces static error by factor  $M$  if  $L(s)$  contains an integrator
- Break frequency *a* should be as high as possible for fast disturbance rejection, but too high *a* reduces stability margins
	- Rule of thumb  $a = 0.1 \omega_c$  guarantees that  $\varphi_m$  is reduced less than  $6^\circ$

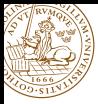

### **Lead filter**

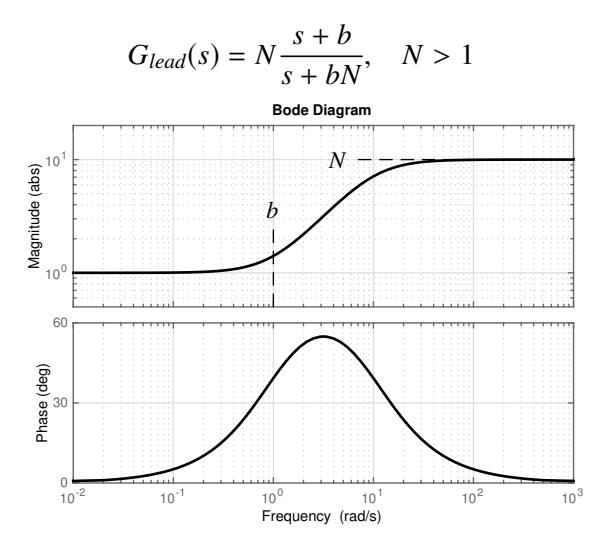

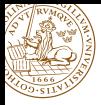

- **•** Increases phase by amount that depends on N (see Collection of Formulae), maximum phase lead at  $\omega = b\sqrt{N}$ 
	- Typically placed at desired cross-over frequency  $\omega_c$
- Gain at  $\omega = b\sqrt{N}$  increases by  $\sqrt{N}$ . To retain the same cross-over frequency, the overall controller gain must be decreased

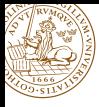

Typical workflow:

- Adjust gain to obtain the desired cross-over frequency
- Add lag element to improve the low-frequency gain
- Add lead element to improve the phase margin

Adding a lead element while retaining the cross-over frequency affects the low-frequency gain

Need to iterate! (Example in Lecture 5)

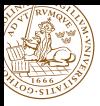

# **Links with complex poles/zeros**

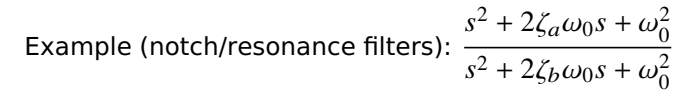

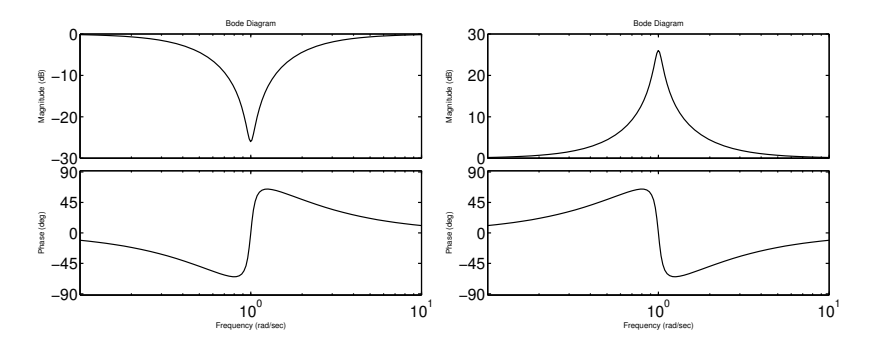

$$
\omega_0 = 1
$$
,  $\zeta_a = 0.05$ ,  $\zeta_b = 1$ 

 $\omega_0 = 1, \zeta_a = 1, \zeta_b = 0.05$ 

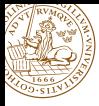

### [Time and frequency domain specifications](#page-4-0)

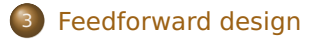

<span id="page-25-0"></span>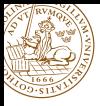

# **Feedforward design**

Two common (and equivalent) 2-DOF configurations:

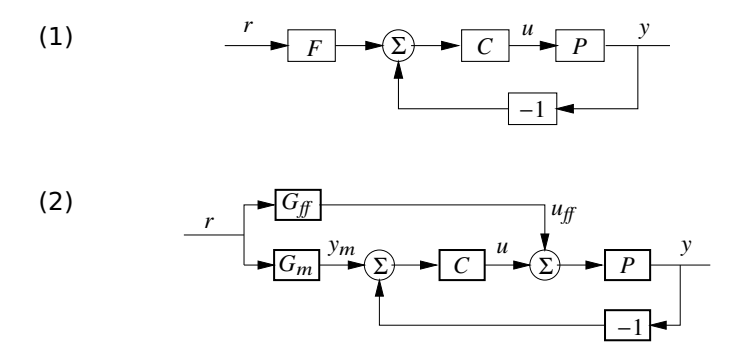

Ideally, we would like the output to follow the setpoint perfectly, *i.e.*,  $y(t) = r(t)$ 

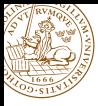

# **Feedforward design (1)**

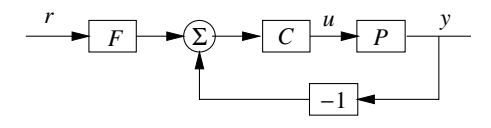

Perfect following would require

$$
F = \frac{1+PC}{PC} = T^{-1}
$$

This is in general impossible because of pole excess in *T* (which leads to infinite high-frequency gain in F). Also

- **•** *T* might contain non-minimum-phase factors (RHP zeros and time delays) that must not be inverted
- **•** *u* must typically satisfy some upper and lower limits

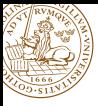

# **Feedforward design (1)**

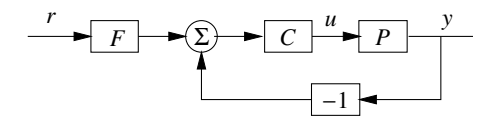

Assume *T* minimum phase. An implementable choice of *F* is then

$$
F = \frac{T^{-1}}{(sT_f + 1)^d} = \frac{1 + PC}{PC(sT_f + 1)^d}
$$

where *d* is large enough to make *F* proper

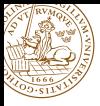

# **Feedforward design (2)**

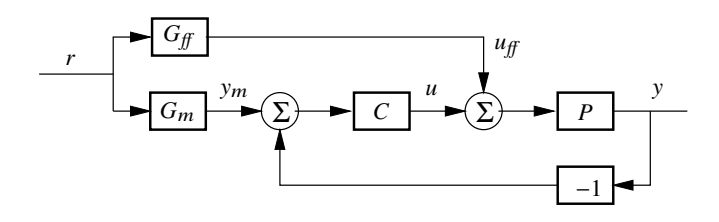

 $G_m$  and  $G_f$  can be viewed as generators of the desired output  $y_m$ and the feedforward  $u_f$  that corresponds to  $y_m$ 

For y to follow  $y_m$ , select

$$
G_{ff}=\frac{G_m}{P}
$$

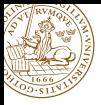

# **Feedforward design (2)**

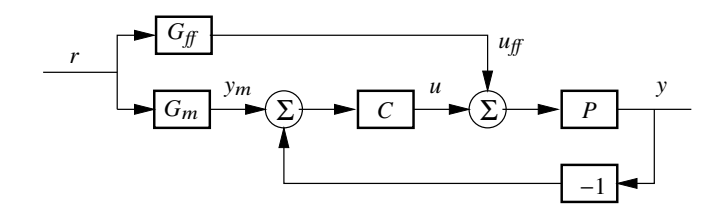

Since  $G_f = G_m/P$  should be stable, causal and proper we find that

- RHP zeros and time delays of P must be included in  $G_m$
- $\bullet$  The pole excess of  $G_m$  must not be smaller than the pole excess of *P*

Take process limitations into account!

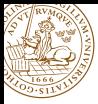

## **Feedforward design – example**

Process:

$$
P(s) = \frac{1}{(s+1)^4}
$$

Selected reference model:

$$
G_m(s) = \frac{1}{(sT_m + 1)^4}
$$

Then

$$
G_{ff}(s) = \frac{G_m(s)}{P(s)} = \frac{(s+1)^4}{(sT_m+1)^4} \qquad G_{\infty}(\infty) = \frac{1}{T_m^4}
$$

Fast response (small  $T_m$ ) requires high high-frequency gain in  $G_f$ .

Bounds on the control signal limit how fast response we can obtain in practice

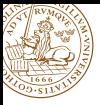

Frequency domain design / loop shaping:

- Good mapping between *S*, *T* and  $L = PC$  at low and high frequencies; mapping around  $\omega_c$  less clear
- **•** Simple relation between *C* and  $L$  ⇒ "easy" to shape  $L$
- Lead–lag design: iterative procedure to design  $C = C_1 C_2 C_3 \cdots$  by hand (topic of Lab 1)

Feedforward design

- **Involves taking the inverse of the plant model**
- **Must respect RHP zeros, time delays and pole excess** 
	- **Same rules apply to Internal Model Control design, see** Lecture 12